## **REACTOME\_G\_PROTEIN\_ACTIVATION**

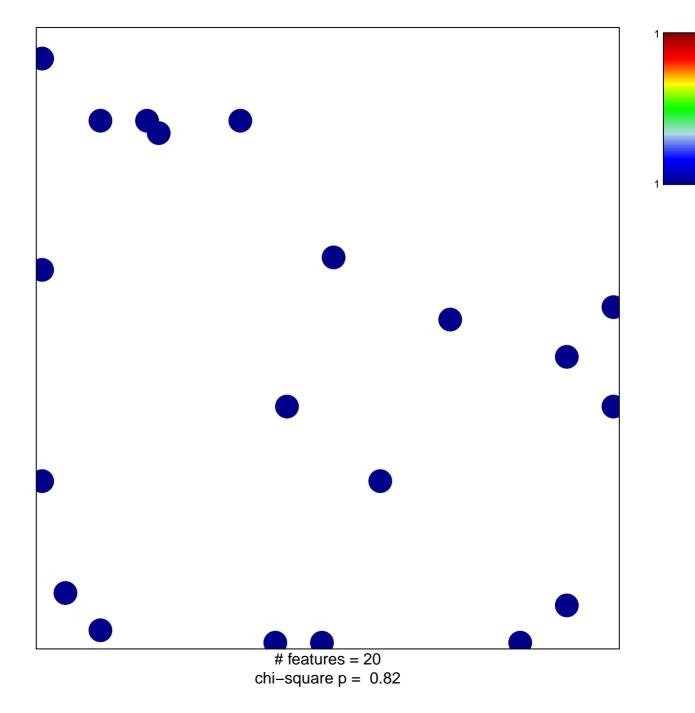

## **REACTOME\_G\_PROTEIN\_ACTIVATION**

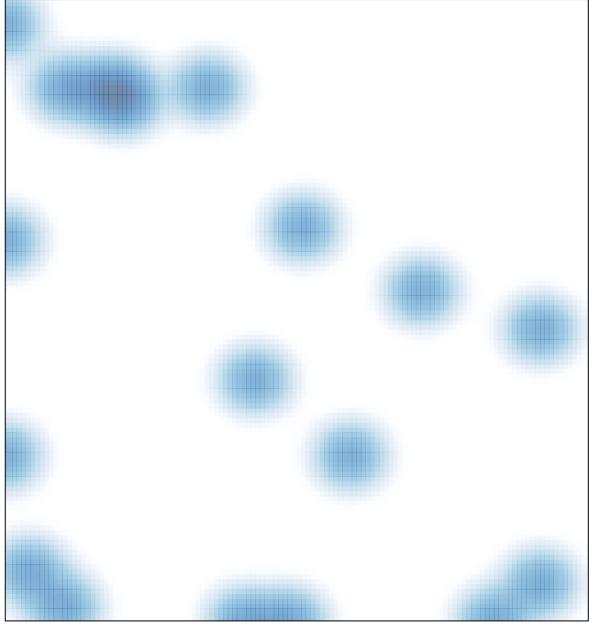

# features = 20 , max = 1